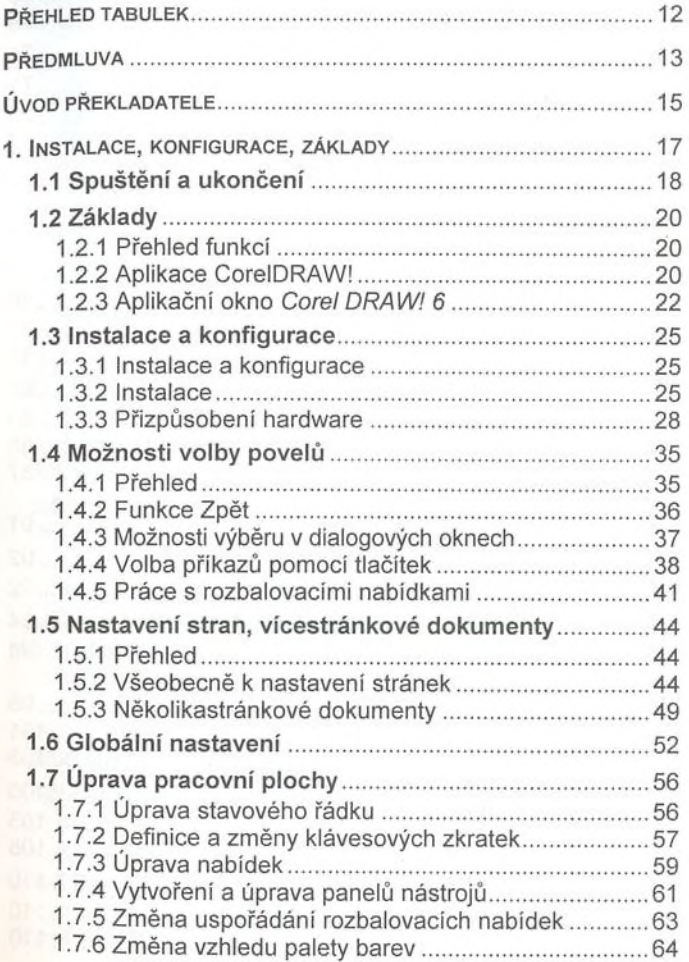

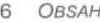

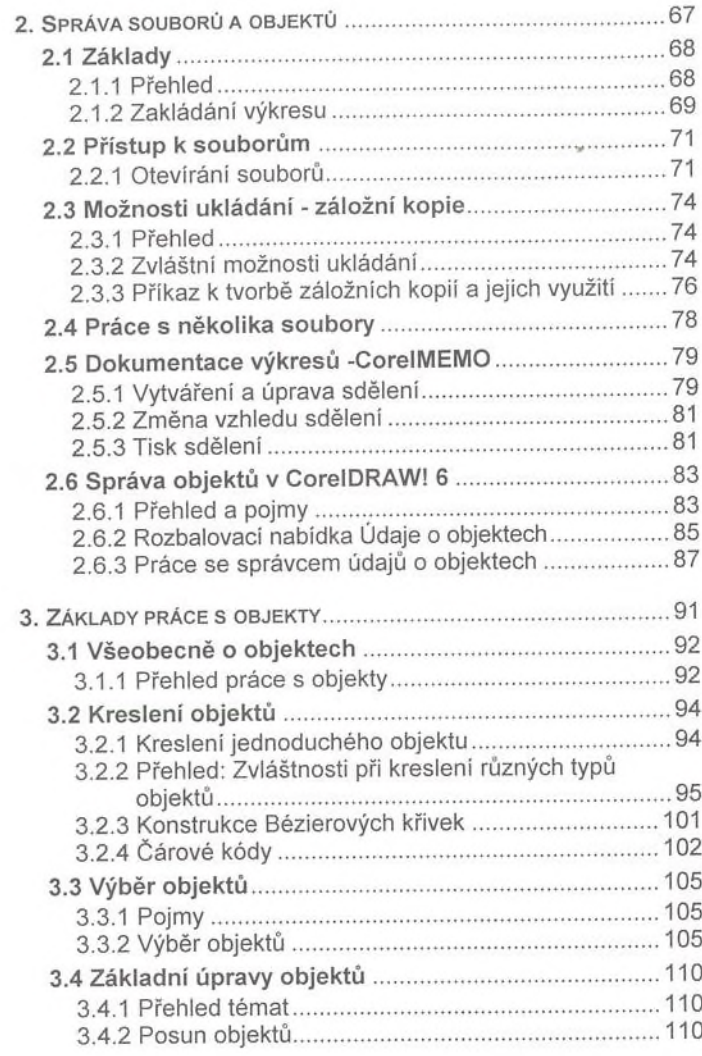

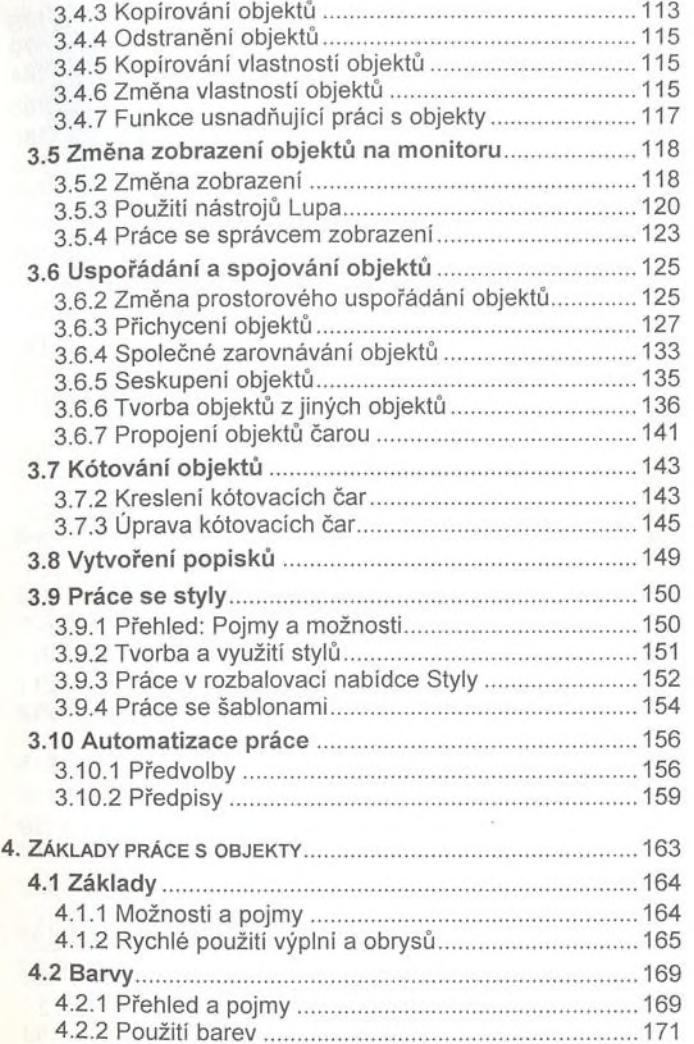

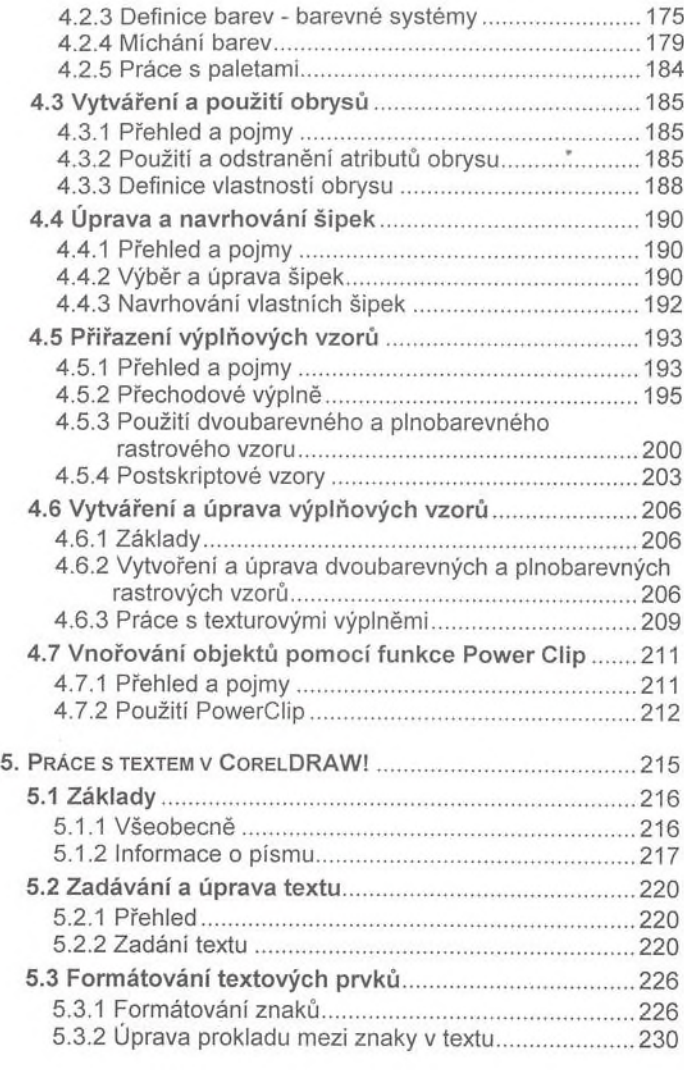

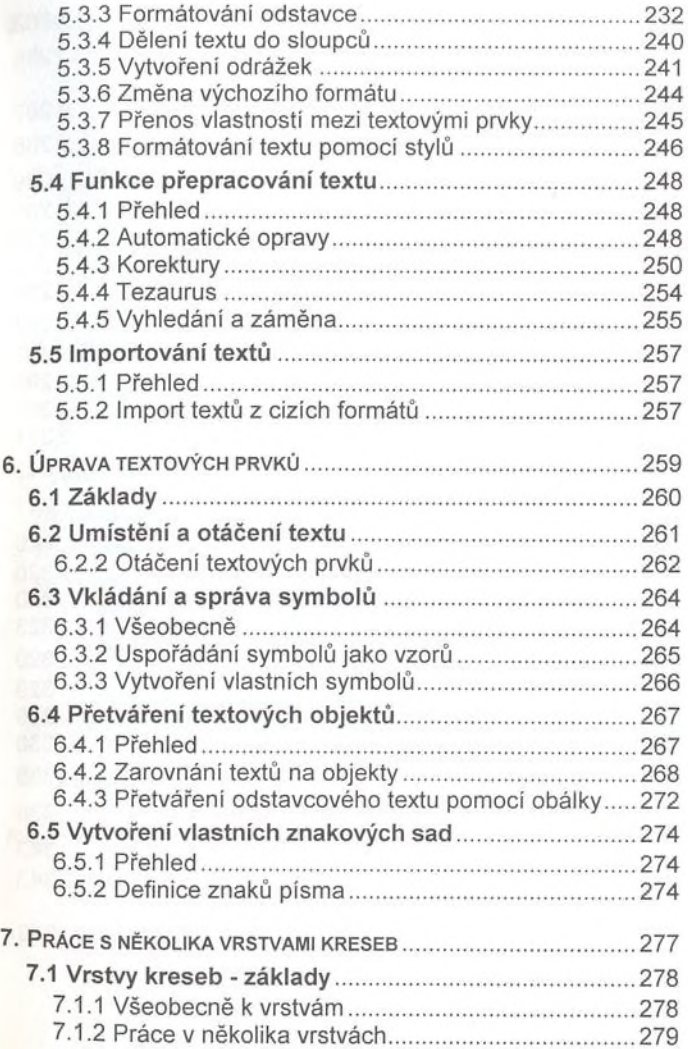

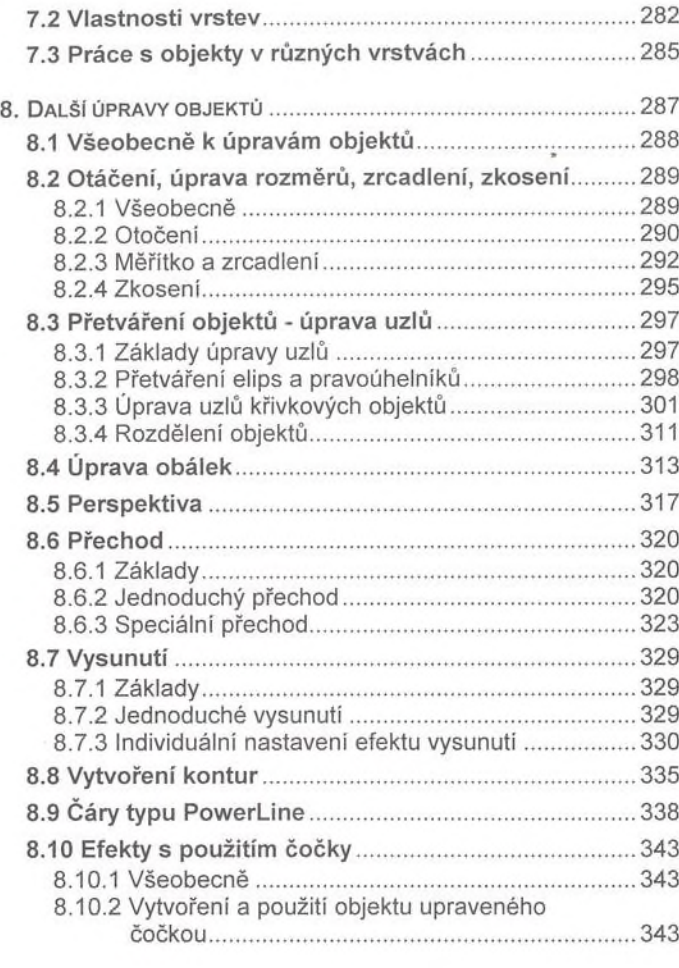

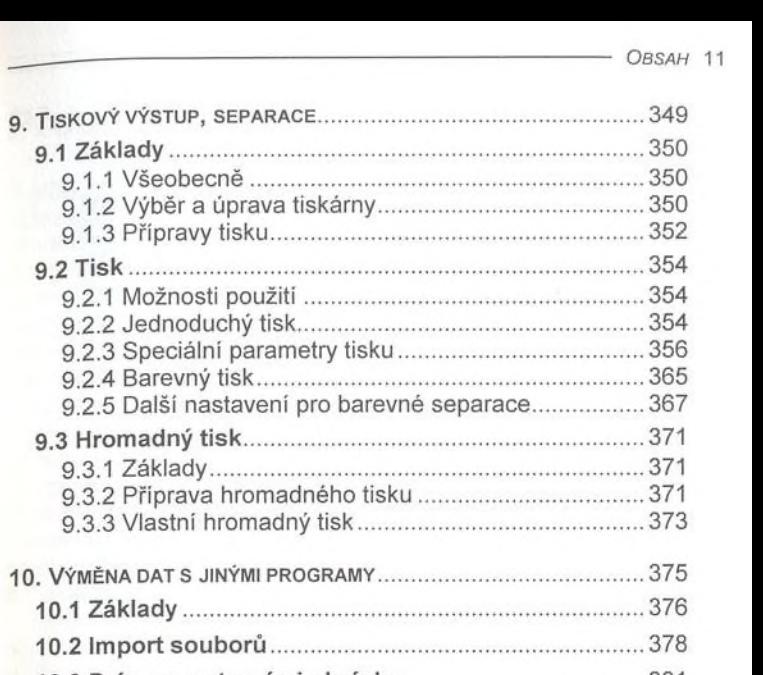

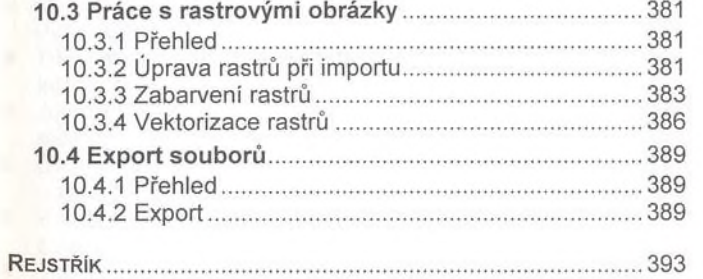

9.1.2 Výběr